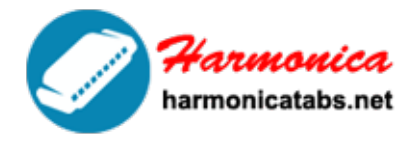

**HARMONICA TAB LIBRARY** 

Website: www.harmonicatabs.net

Email: contact@harmonicatabs.net

Key: G

Genre: Blues

Harp Type: Diatonic

Skill: Any

## **[Bold As Love](https://harmonicatabs.net/tabs/bold-as-love/)**

 $-6 +4 +5 -4 -4 +3 +3$ Anger he smiles tow'ring in +5 +5 +5 +5 +4 -3 -3 +4 -4 shiny met-al-lic purple armour. +4 +5 +5 +5 -4 -4 +3 +3 +3 +4 Queen jea-lou-sy, en-vy waits behind him.  $-4$  +5 +5 +5  $-4$  +4 Her fiery green gown sneers  $+5$   $+4$   $-4$   $+4$   $-4$ at the grassy ground.  $-5$   $-5$   $-5$   $+5$   $+5$   $+5$   $+4$   $+4$ Blue are the life giving waters +4 +4 +4 -4 +5 taking for granted,

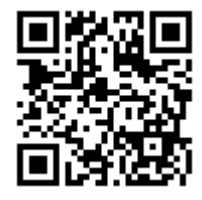

We share [Hamornica Tabs](https://harmonicatabs.net/) for Free - Our goal is to have a website where everyone can find and share all of their Harmonica Tabs in one central location.Please feel free to look around and post the harp tabs you have or request ones you are looking for.

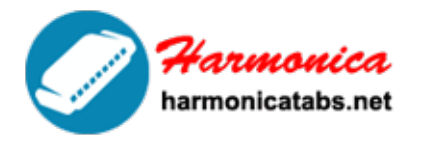

## **HARMONICA TAB LIBRARY**

Website: www.harmonicatabs.net

Email: contact@harmonicatabs.net

+4 -4 -4 -4 -5 -5 -5 they qui-et-ly un-der-stand.

 $-5$   $-5$   $-5$   $-5$   $-5$   $+5$   $+5$   $+5$   $+4$   $+4$   $+4$   $-4$   $-4$ Once happy turquoise armies lay opp-os-ite ready,  $-4$  +5  $-4$  +5  $-4$  -5  $-5$  -5 but wonder why the fight is on. +5 +6 -6 -6 +6 +5 -4 +4 But they're all, bold as lov—-e. +5 +6 -6 -6 +6 +5 -4 +4 But they're all, bold as lov—-e. +5 +6 -6 -6 +6 +5 But they're all, bold as love'  $-5 + 5 + 3 - 3 + 4$ Just ask the Ax-is.

My red is so confident he flashes trophies of war and ribbons of euphoria. Orange is young, full of daring but very unsteady for the first go 'round. My yellow in this case is no so mellow. In fact I'm trying to say it's frightened like me. And all of these emotions of mine keep holding me from giving my life to a rainbow like you.

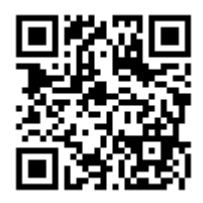

We share [Hamornica Tabs](https://harmonicatabs.net/) for Free - Our goal is to have a website where everyone can find and share all of their Harmonica Tabs in one central location.Please feel free to look around and post the harp tabs you have or request ones you are looking for.

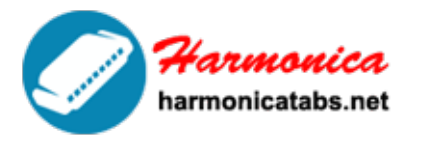

**HARMONICA TAB LIBRARY** 

Website: www.harmonicatabs.net

Email: contact@harmonicatabs.net

But I'm a yeah, I'm bold as love, yeah yeah.

Well, I'm bold, bold as love. Hear me talkin', girl. I'm bold as love. Just ask the Axis. He knows everything. Yeah, yeah.

## **Lyrics**

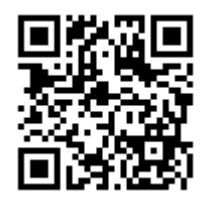

We share [Hamornica Tabs](https://harmonicatabs.net/) for Free - Our goal is to have a website where everyone can find and share all of their Harmonica Tabs in one central location.Please feel free to look around and post the harp tabs you have or request ones you are looking for.